**Anglican Church of Australia Diocese of Sydney**

St Andrew's House Sydney Square NSW 2000 Telephone (02) 9265 1555

PO Box Q190 QVB Post Office NSW 1230 Website: www.sds.asn.au

21 September 2015

## **Further arrangements and election information : 2** 2<sup>nd</sup> **Session of the 50th Synod**

2<sup>nd</sup> circular to Synod Members

### **Key points**

- Documents for the Synod session are available with this circular at *[www.sds.asn.au](http://www.sds.asn.au/)*, although printed copies of large Synod documents and name tags will be sent to members by post.
- The opening service for this session will be held in the Cathedral at 1.30 pm Monday 12 October 2015.
- Proceedings for each day of the session will start at 3.15 pm, with doors to the Wesley Theatre opening at 2.15 pm.
- Daily Papers for each day of the session will be available for members on tables near the entrance to the Wesley Theatre (and will also be available earlier in the day at *[www.sds.asn.au](http://www.sds.asn.au/)*).
- However the business paper for the first day of the session (provided with this circular) will not be provided to members in printed form on the first day.
- There are no contested elections at this year's Synod session. Accordingly no ballots will be conducted at the session. The Notice of Uncontested Elections is posted at *[www.sds.asn.au](http://www.sds.asn.au/)*.
- There are significant changes in car parking arrangements for Synod this year. In particular discounted parking will be available at 5 car parks in the vicinity of the Synod venue with most discounted parking requiring prior online booking

The material in this circular supplements the material in the 1<sup>st</sup> circular of 13 August 2015.

# 1. More on arrangements

## **Synod Mailings**

1.1 This is the second mailing to Synod members for this session. It is accompanied by links to the following documents on the website of the Sydney Diocesan Secretariat ("SDS") *[www.sds.asn.au](http://www.sds.asn.au/)* –

This (2nd) circular

Business Paper for 12 October 2015

Synod Book 1 (including the Standing Committee's report to Synod and other reports and bills)

Synod Book 2 (including the Standing Committee's supplementary report to Synod and other reports and bills)

Synod Book 3 (including copies of the principal ordinances proposed to be amended and other background materials)

Study into Effective Church Planting in the Anglican Diocese of Sydney

Amendment Sheet (for proposed amendments received before 21 September 2015)

Notice of Uncontested Elections

1.2 In accordance with current arrangements for the distribution of Synod materials, printed copies of the following large documents will also be sent to you in the post (with your name tag) under cover of a 3<sup>rd</sup> circular dated 23 September 2015 –

> Synod Book 1 (including the Standing Committee's report to Synod and other reports and bills) Synod Book 2 (including the Standing Committee's supplementary report to Synod and other reports and bills)

> Synod Book 3 (including copies of the principal ordinances proposed to be amended and other background materials)

Study into Effective Church Planting in the Anglican Diocese of Sydney

### **Synod Service**

1.3 An opening service for this Synod will be held in the Cathedral at 1.30 pm. The service will be led by Canon Christopher Allan with Canon Stephen Gibson preaching.

### **Meeting Place, Dates and Microphones**

- 1.4 The Synod will meet in the Wesley Theatre, 220 Pitt Street, Sydney on Monday 12, Tuesday 13, Wednesday 14, Monday 19 and Tuesday 20 October 2015.
- 1.5 The proposed hours of meeting for each day of the session are as follows –

For the first day -

3.15 pm to 5.30 pm *5.30 pm to 7.00 pm - Meal Break* 7.00 pm to 9.30 pm

For the second and subsequent days - 3.15 pm to 5.45 pm *5.45 pm to 7.00 pm - Meal Break* 7.00 pm to 9.30 pm

- 1.6 The doors of the Theatre will be open to Synod members from 2.15 pm on each day.
- 1.7 There will be a public gallery at the rear of the Theatre. Synod members are not to sit in the public gallery if they want to participate in debate or vote.
- 1.8 Microphones are conveniently placed throughout the Theatre. If you are called to speak in debate move to the nearest microphone and speak into it. Don't get too close to or speak across the microphone.

### **Daily Papers**

1.9 The Business Paper for 12 October 2015 and the Amendment Sheet for proposed amendments received before 21 September 2015 are available on SDS's website *[www.sds.asn.au](http://www.sds.asn.au/)*. Copies of these documents will not be provided again to members on the first day of the session as part of the Daily

Papers, although an updated Amendment Sheet may be included in the Daily Papers for the first day if further proposed amendments are received before 12 October 2015.

1.10 Daily Papers for each day of the session will be available in printed form on tables situated near the entrance of the Wesley Theatre. Daily Papers will also be posted on the website *[www.sds.asn.au](http://www.sds.asn.au/)* as soon as they are finalised each morning. Members are encouraged, where possible, to download and use the Daily Papers from the website.

## **Name tags**

1.11 Please wear your name tag as you enter the Wesley Centre and to enter the Synod members' section of the Wesley Theatre.

### **Hearing loop and wheelchair access**

1.12 If you require a hearing loop in the Wesley Theatre or wheelchair access to the Theatre, you should contact the Conference Centre Reception inside the Pitt Street entrance of the Synod venue for assistance.

# 2. Elections for this Synod Session

## **Uncontested elections**

- 2.1 All elections to be conducted at this Synod session are Uncontested Elections since, in each case, the number of nominations as at the deadline for withdrawing nominations on 21 September 2015 did not exceed the number of persons to be elected. Accordingly there will be no ballots conducted at this session.
- 2.2 The Notice of Uncontested Elections has been published with this circular on SDS's website at *[www.sds.asn.au](http://www.sds.asn.au/)*.

# 3. Synod procedures: What you must know

## **Procedures generally**

- 3.1 You should read the business rules contained in the Schedule to the *Conduct of the Business of Synod Ordinance 2000*. A copy of this Ordinance is available at *[www.sds.asn.au](http://www.sds.asn.au/)* and is also included as background material in Synod Book 3.
- 3.2 Further information about Synod procedures is contained in the paper entitled "Synod Procedures" which can be found on SDS's website, *[www.sds.asn.au](http://www.sds.asn.au/)* under For Synod & Standing Committee then Administration – Synod Procedures. The paper has hints on –

Meetings and Papers Procedures, Order of Business etc Rules for Tabling and Circulating Printed Material Rules of Debate: Motions and Amendments **Questions** Ordinance Procedures

### **Distribution of material**

3.3 Printed material must not be placed on seats or tables or handed out in the Synod venue or inside the entrance to the Synod venue. Copies of material which has been tabled in the Synod, or which has been authorised, may be made available to members in the foyer of the Wesley Theatre by arrangement with the Diocesan Secretary.

### **Motions, amendments and questions**

- 3.4 Notices of motions from members received by 12 September 2015 are included in the Business Paper for 12 October 2015.
- 3.5 Notices of further motions may be given and questions may be asked at the start of proceedings on 12, 13 and 14 October, but not on 19 and 20 October without leave of the majority of the members present.
- 3.6 Questions are usually answered the day after the question is asked. If you want to ask a question please make sure the wording of the question complies with Business Rule 6.3.
- 3.7 Forms of motions, amendments and questions are available from the Secretary Table or may be downloaded from SDS's website *[www.sds.asn.au](http://www.sds.asn.au/)* under For Synod & Standing Committee then Synod this Year.
- 3.8 Guidelines for the moving of motions are printed at items 2.12 to 2.14 of the 1<sup>st</sup> Circular to Synod members dated 13 August 2015.

## **Addressing the Synod**

- 3.9 You may only address the Synod when called by the President to do so.
- 3.10 If you wish to be called by the President to address the Synod, you must stand in your place or, if directed by the President, near a microphone. The President may then call you to address the Synod.
- 3.11 However, if the President rises to speak you need to sit down.

### **Questions about proposed ordinances and policies**

3.12 There is a question time on a proposed ordinance or policy after the motion that it be approved in principle has been moved and seconded. Questions may be asked without notice at this time, but speeches and statements are not allowed. It is in the interests of the whole Synod if the mover of a proposed ordinance or policy (or the Synod Secretary) is notified in advance of any questions so that, if necessary, answers can be researched.

#### **Amendments during debate**

- 3.13 To move an amendment during a debate, you must stand in your place (or near a microphone if directed by the President) and if called by the President (or the Chairman of Committees when the Synod is in committee), state that you wish to move an amendment, read the amendment and speak to it. If you have not already handed in the text at the Synod Secretary Table, one of the clerks will collect it from you after you have spoken.
- 3.14 You don't need to give formal notice of an amendment. But it would be appreciated if members wishing to move amendments would give details to the Synod Secretary as early as possible either on paper or sent by email to **[synodbusiness@sydney.anglican.asn.au](mailto:synodbusiness@sydney.anglican.asn.au)**. If there is time, the mover of the principal motion will be told, the amendments will be included in the Amendment Sheet (or displayed on the overhead screen) and perhaps different points of view can be reconciled without taking up valuable time of the whole Synod.
- 3.15 If the mover of a principal motion agrees to include your amendment in the motion, the mover should notify the Synod Secretary. The Synod Secretary will then print the principal motion in the business paper for the next day in a form which incorporates the amendment.

## 4. Meals

### **Meals etc**

- 4.1 Drinking water dispensers are located in the Wesley Theatre Foyer.
- 4.2 There are a number of small restaurants and cafes in the vicinity of the Wesley Centre where a quick cup of coffee or a meal can be obtained for a reasonable range of prices.

# 5. Car parking

### **Parking rates and times**

5.1 This year, there is a significant departure from the parking arrangements established in previous years of Synod. The primary differences are the use of online booking of parking and the availability of discounted parking at five car parks near the Synod venue. These changes are in response to changing technology used by car park operators, as well as a desire to disperse Synod-related parking to reduce congestion leaving the car parks. Significant roadwork is expected to be underway in the CBD during Synod, heightening the need to provide more options.

#### *Online booking*

5.2 The following table summarises the car parks which have provided discount rates for Synod members. The evening rates listed are the standard online booking rates available to the public; the discounted half-day rates are also booked online, but require a specific promotional code.

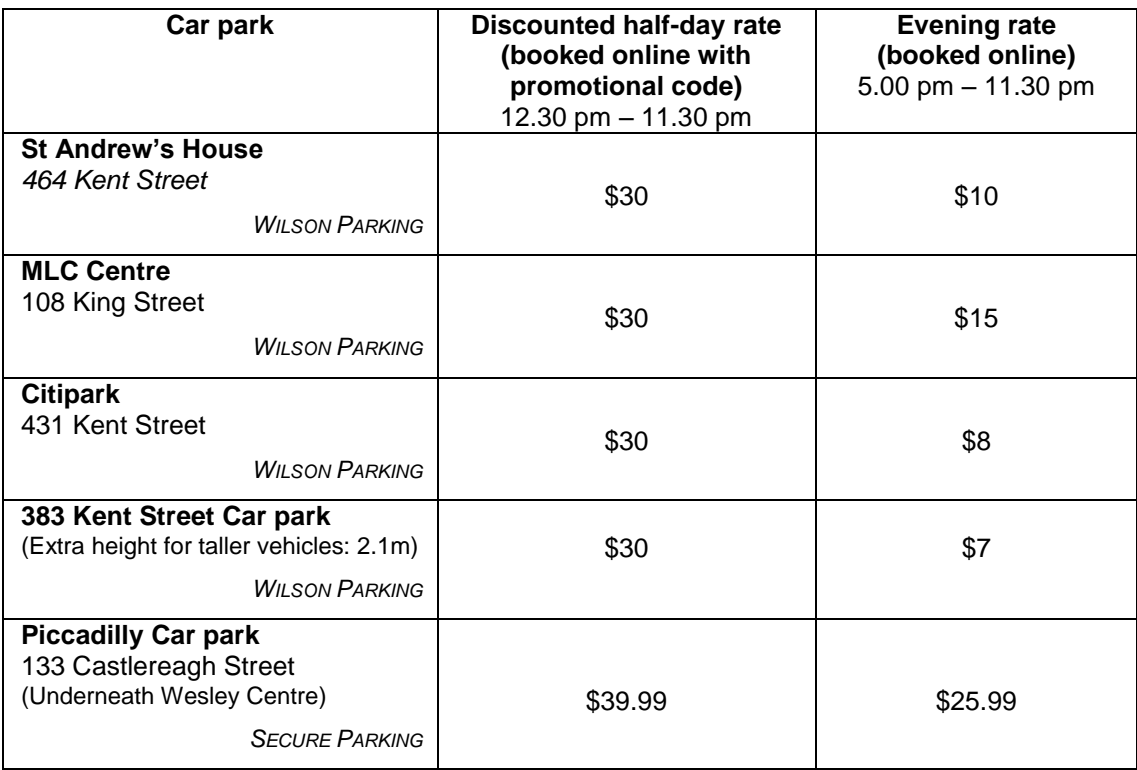

- 5.3 We cannot guarantee parking in any of these car parks. Overnight parking costs extra.
- 5.4 Please note the closing time of the car park you select. St Andrew's House car park closes at midnight each night during Synod.

#### *"Follow-on" tickets*

5.5 The use of "follow-on" tickets is no longer available through Secure Car parks (Piccadilly), and is no longer Wilson Parking's preferred method to provide discounted parking. However, if you intend to park at the St Andrew's House car park and prefer not to book your spot online, a "follow-on" ticket giving the same discount can be organised in advance by contacting Brenda Sheppard at SDS on 9265 1579 prior to 1 October 2015.

#### *Evening Parking*

5.6 If you are parking only for the evening session, you might also consider the Queen Victoria Building car park, being closer than most other car parks and having parking after 5.00 pm until midnight for \$12, without the need to prebook online.

#### **Parking procedure**

5.7 For each car park in the above table, you need to follow the specific procedure outlined below to book a spot online at the listed rates. This should be done at least one hour before entering the car park.

*Wilson car parks – St Andrew's House, MLC Centre, Citipark and 383 Kent Street car parks*

- 5.8 For the Wilson car parks listed, go to [https://www.wilsonparking.com.au/book-a-bay,](https://www.wilsonparking.com.au/book-a-bay) and select "NSW'.
- 5.9 Select your chosen car park (*St Andrew's House, MLC Centre, Citipark or 383 Kent Street*) and your entry (and exit) date, and the following recommended times to allow the greatest flexibility –
	- (a) If you require parking prior to  $5.00 \text{ pm} -$

Entry Time: **12.00** | Exit Time: **23.30 | Promo code: SYNOD**

(b) If you require parking after 5.00 pm –

Entry Time: **17.00** | Exit Time: **23. 30 |** (do not enter a promo code)

- 5.10 Parking prior to 5.00 pm will incur the day rate of \$30; while parking after 5.00 pm will attract the "Book a Bay" evening rate for that car park. There is a one hour grace period prior to your entry time and following your exit time (pending car park operating hours) to allow for unforeseen circumstances.
- 5.11 Complete the payment process being careful to use a Credit Card that you will have with you while parking (your credit card is used as your pass to enter and exit the parking facility).

#### *Piccadilly car park (under the Wesley Centre)*

- 5.12 For the Piccadilly car park, go to [https://au.secure-a-spot.com.](https://au.secure-a-spot.com/) If you are not already a registered customer with Secure Parking, you need to complete the registration process at the bottom of the page, which includes registering a credit card. Payment is not taken at this point.
- 5.13 If you require parking at Piccadilly car park prior to 5.00 pm
	- (a) Select the following recommended options, which should allow the greatest flexibility for entry and exit times without additional expense (you can enter after the designated entry time and exit prior to the designated exit time) –

City: **Sydney** | Region: **Sydney CBD** | Car park: **Piccadilly**

Entry Date: *e.g.* **12/10/2015** | Entry Time: **12.00 PM** | Exit Time: **11.30 PM**

- (b) Choose "Casual Hourly Parking". This will display a rate of \$69.99.
- (c) Click on "Book Now" which will take you to a Review page.
- (d) Enter the Promotion Code: **DSA2015** and click "Apply Promotion Code". This will reduce the rate per day to \$39.99. Then click "Proceed to Payment".
- 5.14 If you are only parking at Piccadilly car park after 5.00 pm
	- (a) Select the following recommended options –

City: **Sydney** | Region: **Sydney CBD** | Car park: **Piccadilly**

Entry Date: *e.g.* **12/10/2015** | Entry Time: **5.00 PM** | Exit Time: **11.30 PM**

- (b) Choose "Evening Rate". This will display a rate of \$25.99.
- (c) Click on "Book Now" which will take you to a Review page. (There is no further discount available for evening parking.)
- 5.15 Once you have completed the booking process, a confirmation email will be sent to you with a five digit code. This code will allow you to enter and exit the car park.
- 5.16 Secure Parking have provided the following number to call if you have any problems: 8912 4900.